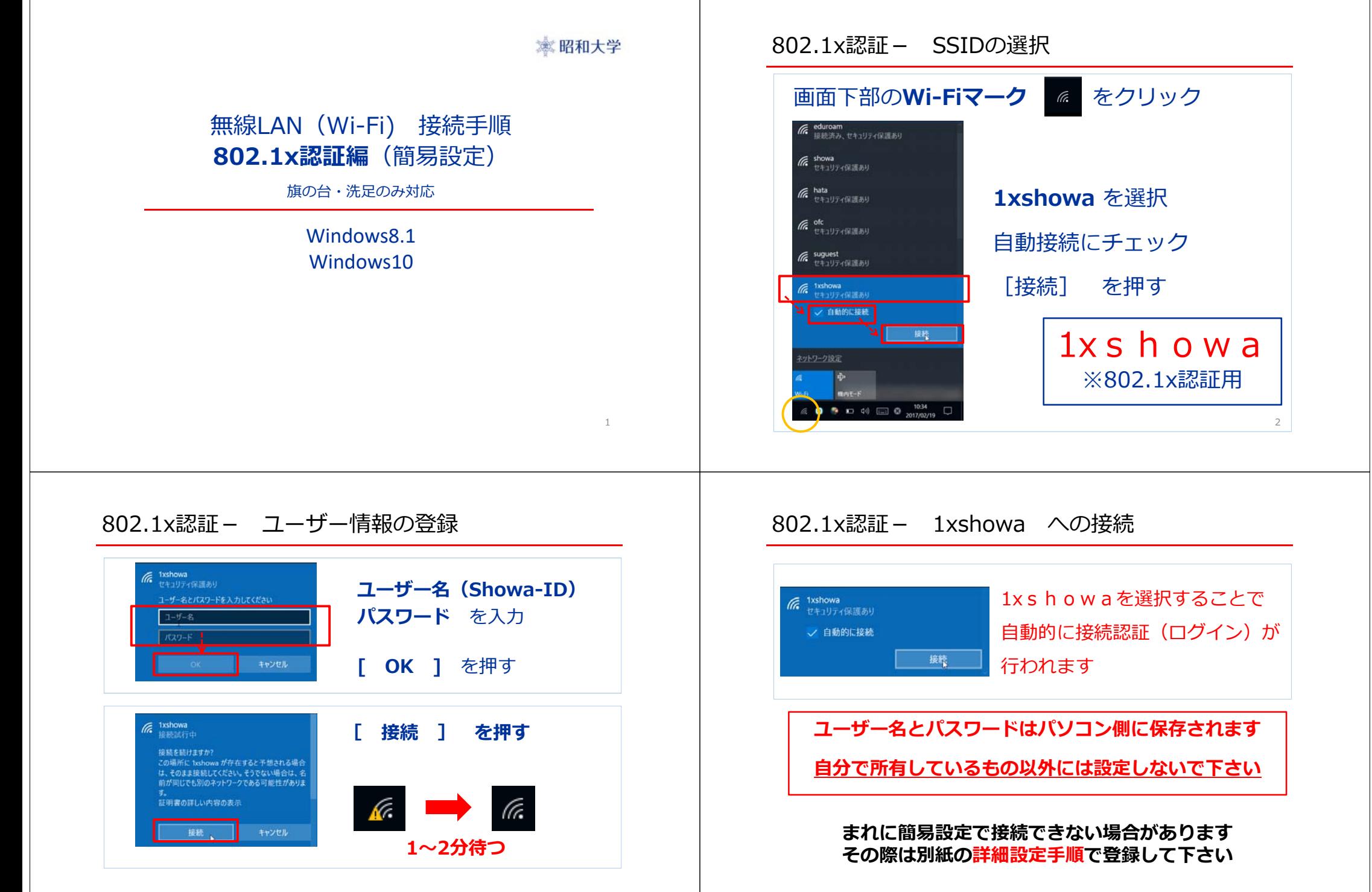

3

4